2024/04/25 00:54 1/1 Save

## Save

The Save commands allows you to save values in your game and load them later, even after the game has been closed. The Save commands also allows you to share data between diffrent game projects.

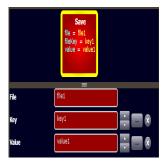

## **Parameters**

- **File** The file name in which the data will be saved. You can share saved data between diffent games by using the same file name. For example If game1 save data to file1 then game2 can read the data from file1.
- **Key** Each file contains keys and values. every value that you want to save has to have a unique key.
- **Value** The value that you want to save. The value can be text, numbers, or some varible from the picker.

## **Examples**

- Save and Load text box data https://www.gamemaker3d.com/player?pid=01651071
- Save and Load game https://www.gamemaker3d.com/player?pid=01651110

From:

https://wiki.gamemaker3d.com/ - Cyberix3D Wiki

Permanent link:

https://wiki.gamemaker3d.com/editor:blocks:variables:save?rev=1584198845

Last update: 2020/03/14 16:14

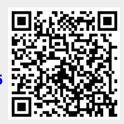